## **COMPARAÇÃO DE CARTEIRAS NA FRONTEIRA EFICIENTE UTILIZANDO MULTIPLICADORES DE LAGRANGE**

CATHARINA PIRES MINOZZO EMILIO ARAUJO MENEZES JAILON ROGÉRIO GIACOMELLI Universidade Federal de Santa Catarina, Florianópolis/SC – Brasil Tel.: (48) 3721-7060, e-mail: jailon@deps.ufsc.br

Análise de Investimentos (Instrumentos para Avaliação e Decisão de Investimentos)

#### **Resumo**

Este artigo apresenta uma metodologia para a análise de carteiras de ativos e estudo do comportamento das mesmas na fronteira eficiente. A finalidade é comparar os resultados obtidos, facilitando a escolha da melhor carteira entre as selecionadas.

Inicialmente, a partir de três carteiras selecionadas com critérios diferentes, foram coletadas as cotações dos ativos que compunham as mesmas (dados encontrados no programa Economática).

O segundo passo foi encontrar alguns pares "Risco x Retorno", variando as proporções desses ativos na carteira, sempre trabalhando com pontos da fronteira eficiente. Para esses cálculos, optou-se por utilizar a técnica dos "Multiplicadores de Lagrange", que é explicada no decorrer do artigo com auxilio de um exemplo ilustativo aplicado em uma planilha eletrônica.

Por fim, os resultados obtidos com o estudo são apresentados, mostrando qual das carteiras selecionadas obteve melhor desempenho.

Alguns conceitos utilizados no decorrer do artigo foram dispostos como anexos.

## Análise de Investimentos (Instrumentos para Avaliação e Decisão de Investimentos)

# $\begin{array}{c} \textbf{COMPARAG\tilde{A}O\ DE\ CARTEIRAS\ NA\ FRONTEIRA EFICIENTE\ UTILIZANDO} \\ \textbf{MULTIPLICADORES\ DE\ LAGRANGE} \end{array}$

#### Sumário

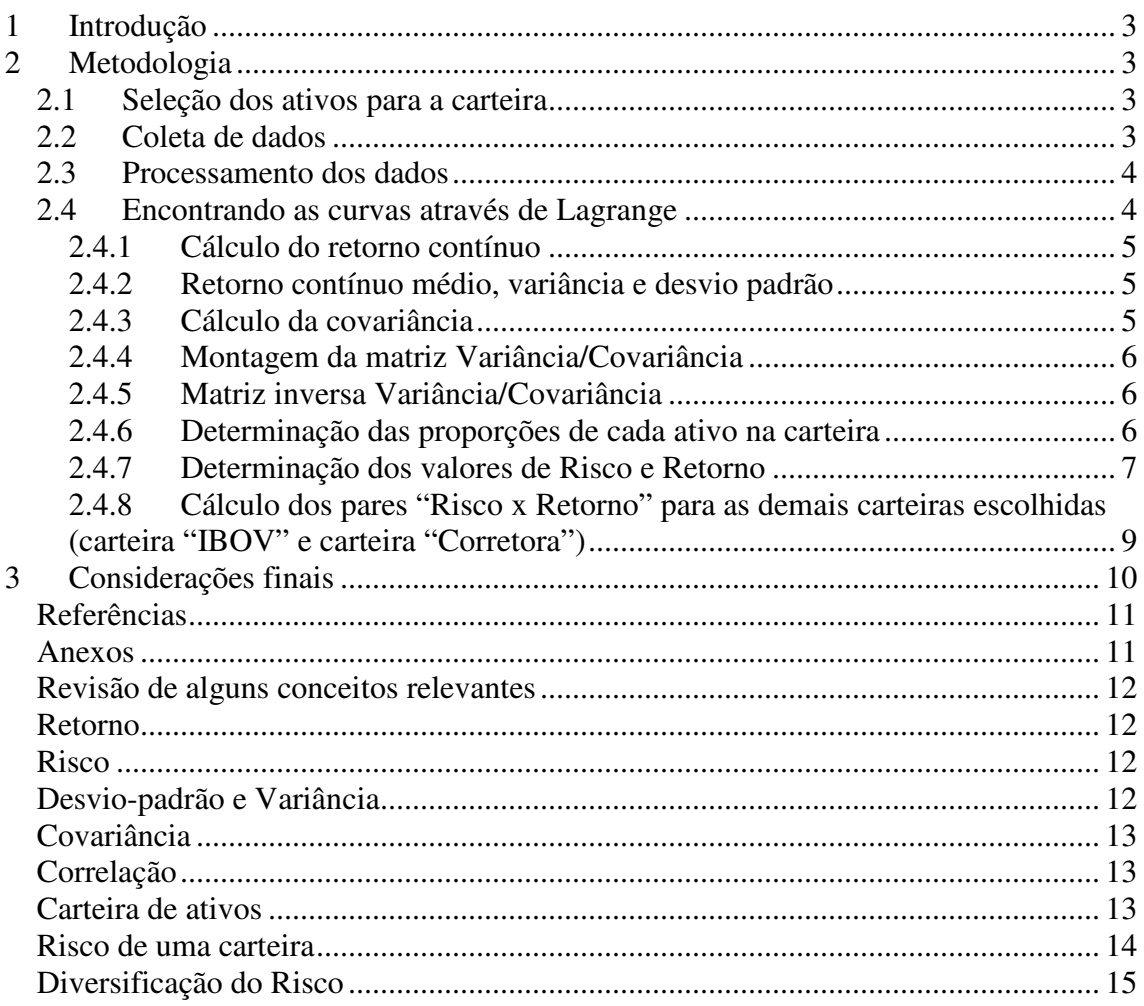

# **1 Introdução**

No seu artigo de 1952, intitulado *Portfolio selection,* Markowitz estabeleceu as premissas que vieram a fundamentar a Moderna Teoria de Mercado de Capitais, criando um modelo matemático para a seleção de carteiras eficientes.

A maioria dos investidores, daquele tempo, concentrava seus investimentos em ativos que, nas expectativas deles tinham o maior retorno esperado, sem tanta preocupação quanto ao risco. Markowitz veio demonstrar através de sua teoria, que era possível selecionar ativos para se obter uma carteira mais adequada ao investidor, onde a combinação de ativos negativamente correlacionados consiga uma redução mais que proporcional no risco da carteira.

Este artigo enfatiza a formação de carteiras de títulos como uma etapa posterior à escolha de alguns ativos. Busca mostrar que carteiras eficientes para o investidor são mais do que uma listagem de excelentes títulos e ações selecionadas. Carteiras eficientes são obtidas através de técnicas de otimização que constroem para o investidor um conjunto balanceado de oportunidades e proteção frente a uma variedade de acontecimentos econômicos.

Objetiva apresentar a técnica de Lagrange para se determinar uma carteira adequada que melhor atenda às necessidades do investidor. A comparação de carteiras parte de informações de retorno e risco dos títulos individuais e de suas correlações e finaliza com as conclusões relacionadas às carteiras para atingir os objetivos do investidor.

Após os cálculos iniciais, obtém-se a variância e a covariância dos retornos dos ativos, gerando a matriz dos retornos, a matriz variância/covariância dos retornos e a inversa da matriz variância/covariância. Por propriedades algébricas e matriciais se obtém a matriz Lagrangeana através da multiplicação da matriz inversa pela matriz dos retornos, definindo-se então a proporção dos ativos numa das carteiras da fronteira eficiente.

Os resultados podem ser vistos graficamente, explicitando a carteira obtida com os mais elevados retornos esperados para aqueles níveis de risco. A técnica indicou as proporções dos vários ativos para se encontrar carteiras eficientes através dos multiplicadores de Lagrange e aqui se mostrou uma ferramenta rápida e de fácil implementação, pois se utiliza apenas de planilhas eletrônicas convencionais.

# **2 Metodologia**

# **2.1 Seleção dos ativos para a carteira**

Foram selecionadas três carteiras de ações, cada uma delas baseando-se em um critério diferente. Os critérios utilizados para selecionar as carteiras de ativos foram:

Carteira aleatória: ativos escolhidos aleatoriamente (sem uma lógica pré-estabelecida), sendo que deveriam fazer parte de ações da BOVESPA. Ativos: ITSA3 (Itaú ON), PETR3 (Petrobrás ON), USIM3 (Usiminas ON) e ARCZ3 (Aracruz ON).

Carteira IBOV: quatro ações de empresas diferentes com maior percentual no IBOVESPA em maio de 2008. Ativos: VALE5 (Vale PN), PETR4 (Petrobrás PN), USIM3 (Usiminas ON) e ARCZ3 (Aracruz ON).

Carteira Corretora: as quatro ações de maior percentual na carteira de uma corretora com bons rendimentos em 2007. Ativos: AMBV4 (Ambev PN), CMIG3 (Cmig ON), GGBR4 (Gerdau PN) e ITSA3 (Itausa ON).

## **2.2 Coleta de dados**

Os dados necessários foram as cotações com proventos dos ativos no fechamento do pregão, tomados mês a mês durante um período de 48 meses (maio de 2004 a abril de 2008). O levantamento de dados foi realizado com auxilio do *software* "Economática", sistema fundado em 1986 e que se apresenta como uma ferramenta extremamente potente e amigável para análise de investimento em ações (economatica.com).

## **2.3 Processamento dos dados**

O objetivo principal desse estudo é encontrar a melhor carteira de ativos dentre algumas ações pré-selecionadas (item 3.1), a partir da análise e comparação da curva "risco x retorno" dessas carteiras. Para isso, a partir dos dados coletados (item 3.2), foram realizados alguns cálculos utilizando a metodologia de Multiplicadores de Lagrange.

Antes da explicação do método utilizado, é importante salientar que existem várias formas de efetuar os cálculos a fim de encontrar a curva formada por pontos "risco x retorno" presentes na fronteira eficiente de uma carteira de ativos, dentre elas:

- a) Utilizando a função "solver" do Excel (programação linear). Através dessa ferramenta é possível determinar a percentagem de cada ativo dentro de uma carteira escolhida para que se atinja determinado retorno ao passo do menor risco possível. Segundo Gonçalves et al. (2002), a aplicação da programação linear na seleção de carteiras pode ser realizada de maneira relativamente fácil, encontrando-se rapidamente o resultado para uma carteira otimizada. Gonçalves et al. (2002) explica, através da aplicação de um exemplo prático, como utilizar essa função do Excel para otimizar uma carteira de ativos.
- b) Através de Multiplicadores de Lagrange; método para encontrar extremos de uma função de uma ou mais variáveis suscetíveis a uma ou mais restrições. Esse foi o método utilizado neste artigo, dessa forma, será descrita através de um exemplo a metodologia utilizada para encontrar as curvas "risco x retorno" para as diferentes carteiras escolhidas utilizando Multiplicadores de Lagrange.

## **2.4 Encontrando as curvas através de Lagrange**

A metodologia para encontrar as curvas "Risco x Retorno" das carteiras está dividida em 8 etapas:

- Cálculo do retorno contínuo;
- Retorno contínuo médio, variância e desvio padrão;
- Cálculo da covariância;
- Montagem da matriz Variância/Covariância;
- Matriz inversa Variância/Covariância;
- Determinação das proporções de cada ativo na carteira;
- Determinação dos valores de Risco e Retorno;
	- o Cálculo do Retorno;
	- o Cálculo do Risco;
- Cálculo dos pares "Risco x Retorno" para as demais carteiras escolhidas (carteira "IBOV" e carteira "Corretora");

Com intuito de facilitar a demonstração dos cálculos será utilizada como exemplo ilustrativo a carteira "Aleatória", a qual é composta pelos seguintes ativos (ações nesse caso): ITSA3 (Itaú ON), PETR3 (Petrobrás ON), USIM3 (Usiminas ON) e ARCZ3 (Aracruz ON). Vale lembrar que foram consideradas as cotações de fechamento dos ativos, desde maio de 2004 até abril de 2008, as quais foram dispostas em uma planilha de Excel para facilitar a visualização (ver Figura 1).

# **2.4.1 Cálculo do retorno contínuo**

O retorno contínuo é encontrado através do logaritmo natural da divisão entre as cotações do período anterior e do período atual **[=LN(C6/C5)]**, conforme apresentado na Figura 1.

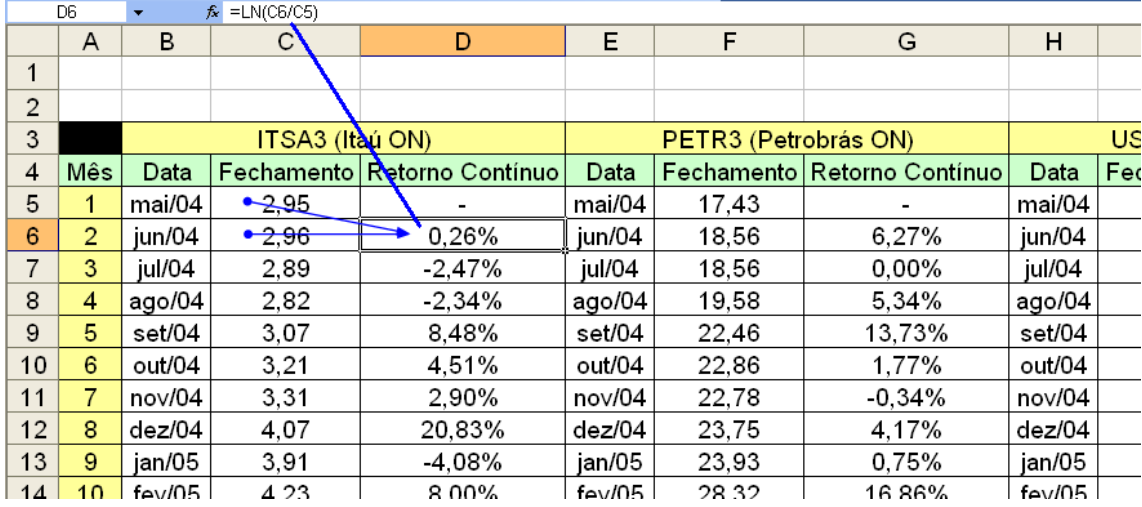

Figura 1 – Cotações dos ativos em cada período e cálculo do retorno contínuo

## **2.4.2 Retorno contínuo médio, variância e desvio padrão**

O próximo passo é encontrar a média dos retornos contínuos **[=MEDIA(D6:D52)],** a variância desses retornos **[=VARP(D6:D52)]** e o desvio padrão dos mesmos em relação à média **[=DESVPAD(D6:D52)]**. Esses cálculos, cujos resultados são apresentados na Figura 2, devem ser feitos para cada um dos 4 ativos e abranger todos os retornos contínuos calculados. No caso apresentado as células correspondentes vão desde D6 (junho de 2004) até D52 (abril de 2008), para o caso do ativo ITSA3 (Itaú ON), por exemplo.

## **2.4.3 Cálculo da covariância**

Em seguida é necessário encontrar a covariância entre todos os pares de ativos (ativos tomados 2 a 2). Utilizando o Excel para o cálculo da covariância [=COVAR(matriz1;matriz2)], é necessário entrar com os valores de duas matrizes, as quais contém, nesse caso, os valores dos retornos contínuos dos dois ativos correspondentes. Utilizar-se-ia, então, o comando **[=COVAR(D6:D52;G6:G52)]** para o cálculo da covariância entre os ativos ITSA3 e PETR3, do exemplo ilustrativo. Os resultados são apresentados na Figura 2.

|                | B<br>A                     |           | C                                                                           | D           | E            |  |
|----------------|----------------------------|-----------|-----------------------------------------------------------------------------|-------------|--------------|--|
|                |                            |           |                                                                             |             |              |  |
| $\overline{2}$ | Médias mensais             |           | ITSA3 (Itaú ON) PETR3 (Petrobrás ON) USIM3 (Usiminas ON) ARCZ3 (Aracruz ON) |             |              |  |
| 3              | Retorno Contínuo Médio     | 3.80%     | 3.60%                                                                       | 4.62%       | 2.01%        |  |
| 4              | Variância                  | 0.79%     | 0.68%                                                                       | 1.17%       | 0.37%        |  |
| 5              | Desvio Padrão              | 9.01%     | 8.36%                                                                       | 10.93%      | 6.11%        |  |
| 6              |                            |           |                                                                             |             |              |  |
|                | Covariância (2 a 2)        |           | ITSA3 (Itaú ON) PETR3 (Petrobrás ON) USIM3 (Usiminas ON) ARCZ3 (Aracruz ON) |             |              |  |
| 8              | <b>ITSA3 (Itaú ON)</b>     |           | 0.002296694                                                                 | 0.002475754 | 0.000853009  |  |
| 9              | PETR3 (Petrobrás ON)       |           |                                                                             | 0.002605662 | -1.37307E-05 |  |
| 10             | USIM3 (Usiminas ON)        |           |                                                                             |             | 0.001970314  |  |
| 11             | ARCZ3 (Aracruz ON)         |           |                                                                             |             |              |  |
| $\overline{1}$ |                            |           |                                                                             |             |              |  |
| 19             | <b>Matriz Var-Covar</b>    |           | ITSA3 (Itaú ON) PETR3 (Petrobrás ON) USIM3 (Usiminas ON) ARCZ3 (Aracruz ON) |             |              |  |
| 20             | ITSA3 (Itaú ON)            | 0.79%     | 0.0022967                                                                   | 0.0024758   | 0.0008530    |  |
| 21             | PETR3 (Petrobrás ON)       | 0.0022967 | 0.68%                                                                       | 0.0026057   | $-0.0000137$ |  |
| 22             | <b>USIM3 (Usiminas ON)</b> | 0.0026057 | 0.0026057                                                                   | 1.17%       | 0.0019703    |  |
| 23             | ARCZ3 (Aracruz ON)         | 0.0008530 | $-0.0000137$                                                                | 0.0019703   | 0.37%        |  |
| $\sim$ $\sim$  |                            |           |                                                                             |             |              |  |

Figura 2 – Médias mensais, Covariância e Matriz Variância/Covariância

5

# **2.4.4 Montagem da matriz Variância/Covariância**

De posse dos valores das variâncias (ativo com o próprio ativo) e covariâncias (entre pares de ativos), é necessário montar a matriz Variância/Covariância - uma matriz quadrada (nesse caso 4x4, pois o exemplo trata de 4 ativos) estruturada da seguinte forma: a diagonal principal é formada pelos valores das variâncias dos ativos; e os demais valores são as covariâncias dos pares de ativos. Com auxilio da Figura 2 a visualização torna-se mais fácil.

# **2.4.5 Matriz inversa Variância/Covariância**

A seguir, inverte-se a matriz Variância/Covariância, encontrada no item anterior. Os resultados estão apresentados na Figura 3.

|    | B.<br>А                                     |                 | С                         | D                         | F                  |  |
|----|---------------------------------------------|-----------------|---------------------------|---------------------------|--------------------|--|
|    | Matriz Var-Covar                            | ITSA3 (Itaú ON) |                           | USIM3 (Usiminas ON)       | ARCZ3 (Aracruz ON) |  |
| 2  | ITSA3 (Itaú ON)<br>0.795%                   |                 | 0.0022967                 | 0.0024758                 | 0.0008530          |  |
| 3  | PETR3 (Petrobrás ON)                        | 0.0022967       | 0.683%                    | 0.0026057                 | $-0.0000137$       |  |
| 4  | USIM3 (Usiminas ON)                         | 0,0026057       | 0,0026057                 | 1.169%                    | 0,0019703          |  |
| 5  | ARCZ3 (Aracruz ON)<br>0,0008530             |                 | $-0,0000137$<br>0,0019703 |                           | 0.366%             |  |
| 6  |                                             |                 |                           |                           |                    |  |
|    |                                             |                 |                           |                           |                    |  |
| 8  | ITSA3 (Itaú ON)<br>Matriz Inversa Var-Covar |                 | PETR3 (Petrobrás ON)      | USIM3 (Usiminas ON)       | ARCZ3 (Aracruz ON) |  |
| 9  | 146,5758862<br>ITSA3 (Itaú ON)              |                 | -42,7265963               | -17.29463696              | $-25,034523$       |  |
| 10 | PETR3 (Petrobrás ON)                        | -41,97051633    |                           | -34.75490193              | 29,17062805        |  |
| 11 | USIM3 (Usiminas ON)<br>-19,27151561         |                 | -34,08943486              | 10609,36%                 | -5279,95%          |  |
| 12 | ARCZ3 (Aracruz ON)<br>-23,96646906          |                 | 28.98842749               | -53,26315228              | 307,877493         |  |
| 13 |                                             |                 |                           |                           |                    |  |
| 14 | Rf(1)                                       |                 |                           |                           |                    |  |
| 15 | $-5,10%$                                    |                 |                           |                           |                    |  |
| 16 | Retorno Médio<br>Ativo                      |                 | $R-Rf$                    | [Inv. Var-covar] * [R-Rf] | Proporções         |  |
| 17 | ITSA3 (Itaú ON)<br>3,80%                    |                 | 8,90%                     | 5,87                      | 16,81%             |  |
| 18 | PETR3 (Petrobrás ON)<br>3.60%               |                 | 8.70%                     | 10,07                     | 28.84%             |  |
| 19 | USIM3 (Usiminas ON)<br>4,62%                |                 | 9,72%                     | 1,88                      | 5.39%              |  |
| 20 | ARCZ3 (Aracruz ON)<br>2,01%                 |                 | 7.11%                     | 17,10                     | 48.96%             |  |
| 21 |                                             |                 | Somatório                 | 34,93                     | 100,00%            |  |
| 22 |                                             |                 |                           |                           |                    |  |

Figura 3 – Matriz Inversa Variância/Covariância, Proporções de cada ativo

O comando utilizado no Excel para inversão de matrizes é [MATRIZ.INVERSO(matriz)]. No exemplo, o comando a ser inserido na célula "B9" (ver Figura 3) seria: **[=MATRIZ.INVERSO(B2:E5)]**. Importante: esse comando apresentará o conteúdo em uma célula somente. Para visualizar a matriz completa devem ser selecionadas as células nas quais se deseja que a matriz inversa apareça (começando a seleção na célula onde o comando foi inserido - no exemplo a célula "B9"). Quando as células estiverem selecionadas, posiciona-se o cursor no final da fórmula da matriz inversa (inserida inicialmente) e pressiona-se, simultaneamente o comando **"Ctrl+Shift+Enter"**.

## **2.4.6 Determinação das proporções de cada ativo na carteira**

Para determinar as proporções de cada ativo na carteira são utilizados multiplicadores de Lagrange. O intuito desse passo é encontrar pontos do par "Risco x Retorno" que possam ser usados para montar um gráfico em que seja possível comparar curvas (Risco x Retorno) de diferentes carteiras (formadas por ativos selecionados com os outros critérios escolhidos).

Para isso foi montada a terceira tabela da Figura 3, onde são dispostos os dados da seguinte forma:

1ª coluna: nome de cada um dos ativos da carteira;

2ª coluna: retorno médio de cada ativo, aqui chamado de "R" (já calculados anteriormente);

3ª coluna: valores de "R-Rf", onde "Rf" é o chamado multiplicador de Lagrange, o qual deve ser definido aleatoriamente, contudo, mantém certa proximidade do valor do retorno calculado (R). Esse número deve ser apresentado como porcentagem. No exemplo da "Figura 3" foi escolhido um "Rf" de -5,10%.

4ª coluna: é, na verdade, uma matriz coluna, que é resultado da multiplicação "[Matriz inversa Variância/Covariância (quadrada)] X [Matriz R-Rf (coluna)]". No caso do exemplo o seguinte comando foi inserido na célula "D17" da planilha: **[=MATRIZ.MULT(B9:E12;C17:C20)]**, onde "B9:E12" é a matriz inversa Variância/Covariância, e C17:C20 é a matriz "R-Rf". Importante: a função de multiplicação de matrizes no Excel exige o mesmo comando ilustrado no passo de inversão de matriz, ou seja, a seleção das células necessárias (coluna com as células "D17" até "D20" no exemplo), o posicionamento do cursor ao final da função (na célula "D17" nesse caso) e o comando **"Ctrl+Shift+Enter"**. Obs.: a última célula dessa coluna é a soma de todos os elementos anteriores da coluna. Essa soma é apresentada na célula "D21" do exemplo, onde é inserido o comando **[=SOMA(D17:D20)]**.

5ª coluna: é a coluna que apresenta a proporção de cada ativo para o multiplicador de Lagrange (Rf) escolhido. O cálculo realizado é simples e trata-se somente de encontrar a proporção dos valores da 4ª coluna em relação ao somatório apresentado na última célula (célula "D21" no exemplo apresentado na Figura 3). Na célula "E17" do exemplo é inserida a fórmula [=D17/D21], na célula "E18" a fórmula [=D18/D21], e assim por diante. Com a opção "formatar célula" coloca-se os valores dessa coluna em porcentagem. Obs.: depois de calculadas as porcentagens para cada ativo, é interessante somar os valores dessa coluna para verificar se não foi cometido algum erro durante os cálculos; o valor resultante da soma deve ser, obviamente, 100% (ver Figura 3, célula "E21").

Essa tabela (terceira tabela da Figura 3) deve ser repetida por aproximadamente 20 vezes, cada uma delas com um multiplicador de Lagrange (Rf) diferente. A Figura 4 apresenta algumas dessas tabelas para o exemplo ilustrado. Nesse caso, o valor de "Rf" foi sendo variado de maneira aleatória até que se encontrassem proporções coerentes para os ativos. Obs.: não é necessário que todas as proporções sejam sempre positivas, porque podemos trabalhar com aluguel de ações, por exemplo. Isso viabiliza o trabalho com proporções negativas.

## **2.4.7 Determinação dos valores de Risco e Retorno**

Cada uma das proporções calculadas no passo anterior trará um par Risco x Retorno diferente para a carteira. O objetivo agora é calcular esses valores para cada uma das proporções determinadas.

Primeiramente é preciso dispor os dados de todas as proporções encontradas anteriormente em forma de matriz "linha", transpondo os valores (que estão em forma de matriz coluna), isso facilitará o entendimento e os cálculos. A Figura 5 mostra uma maneira de representação dessas proporções, que nesse caso foi chamada de "matriz Portfólio"

Na mesma planilha é interessante dispor os valores dos Retornos médios de cada ativo e da Matriz Variância/Covariância. A forma de disposição desses valores pode ser visualizada na Figura 5.

|    | Α                    | в             | c         | D                        | Ε          |  |
|----|----------------------|---------------|-----------|--------------------------|------------|--|
| 13 |                      |               |           |                          |            |  |
| 14 | Rf(1)                |               |           |                          |            |  |
| 15 | $-5,10%$             |               |           |                          |            |  |
| 16 | Ativo                | Retorno Médio | $R-Rf$    | Inv. Var-covar] * [R-Rf] | Proporções |  |
| 17 | ITSA3 (Itaú ON)      | 3,80%         | 8,90%     | 5,87                     | 16,81%     |  |
| 18 | PETR3 (Petrobrás ON) | 3,60%         | 8,70%     | 10,07                    | 28,84%     |  |
| 19 | USIM3 (Usiminas ON)  | 4.62%         | 9.72%     | 1.88                     | 5.39%      |  |
| 20 | ARCZ3 (Aracruz ON)   | 2,01%         | 7,11%     | 17,10                    | 48,96%     |  |
| 21 |                      |               | Somatório | 34,93                    | 100,00%    |  |
| 22 |                      |               |           |                          |            |  |
| 23 | Rf(2)                |               |           |                          |            |  |
| 24 | $-4.80%$             |               |           |                          |            |  |
| 25 | Ativo                | Retorno Médio | $R-Rf$    | Inv. Var-covar] * [R-Rf] | Proporções |  |
| 26 | ITSA3 (Itaú ON)      | 3,80%         | 8,60%     | 5,69                     | 16,94%     |  |
| 27 | PETR3 (Petrobrás ON) | 3,60%         | 8,40%     | 9,69                     | 28,86%     |  |
| 28 | USIM3 (Usiminas ON)  | 4,62%         | 9,42%     | 1,88                     | 5.60%      |  |
| 29 | ARCZ3 (Aracruz ON)   | 2,01%         | 6,81%     | 16,32                    | 48,60%     |  |
| 30 |                      | 33,59         | 100,00%   |                          |            |  |
| 31 |                      |               |           |                          |            |  |
| 32 | Rf(3)                |               |           |                          |            |  |
| 33 | $-4,50%$             |               |           |                          |            |  |
| 34 | Ativo                | Retorno Médio | $R-Rf$    | Inv. Var-covar] * [R-Rf] | Proporções |  |
| 35 | ITSA3 (Itaú ON)      | 3,80%         | 8,30%     | 5.50                     | 17,07%     |  |
| 36 | PETR3 (Petrobrás ON) | 3,60%         | 8,10%     | 9,32                     | 28,89%     |  |
| 37 | USIM3 (Usiminas ON)  | 4,62%         | 9,12%     | 1,88                     | 5,83%      |  |
| 38 |                      | 2,01%         | 6,51%     | 15,55                    | 48,21%     |  |
|    | ARCZ3 (Aracruz ON)   |               |           |                          |            |  |
| 39 |                      |               | Somatório | 32,25                    | 100,00%    |  |

Figura 4 – Tabelas com diferentes multiplicadores de Lagrange

# **2.4.7.1 Cálculo do Retorno**

Os valores dos retornos (representados pela coluna "Retorno" na Figura 5) para cada uma das proporções são calculados através da multiplicação de cada matriz linha da "Matriz Portfólio" pela matriz coluna "Retorno Médio". No exemplo, a função inserida na célula "G15" foi: **[=MATRIZ.MULT(B15:E15;C8:C11)]**, sendo B15:E15 a matriz linha referente à porcentagem de cada ativo; e C8:C11 a matriz coluna "Retorno Médio", que representa a média dos retornos de cada ativo da carteira.

|                 | A               | B                    | C               | D                                        | E                                                           | F.                  | G       | н                 |       |
|-----------------|-----------------|----------------------|-----------------|------------------------------------------|-------------------------------------------------------------|---------------------|---------|-------------------|-------|
|                 |                 | Matriz Var-Covar     | ITSA3 (Itaú ON) |                                          | PETR3 (Petrobrás ON) USIM3 (Usiminas ON) ARCZ3 (Aracruz ON) |                     |         |                   |       |
| $\overline{2}$  |                 | ITSA3 (Itaú ON)      | 0.795%          | 0.0022967                                | 0,0024758                                                   | 0.0008530           |         |                   |       |
| 3               |                 | PETR3 (Petrobrás ON) | 0,0022967       | 0,683%                                   | 0,0026057                                                   | $-0,0000137$        |         |                   |       |
| 4               |                 | USIM3 (Usiminas ON)  | 0.0026057       | 0.0026057                                | 1.169%                                                      | 0.0019703           |         |                   |       |
| 5               |                 | ARCZ3 (Aracruz ON)   | 0,0008530       | $-0,0000137$                             | 0,0019703                                                   | 0,366%              |         | Matriz Variâncial |       |
| 6               |                 |                      |                 |                                          |                                                             |                     |         | Covariância       |       |
| $\overline{7}$  |                 | Retorno Médio        |                 |                                          |                                                             |                     |         |                   |       |
| 8               |                 | ITSA3 (Itaú ON)      | 3,80%           | —Retorno médio de cada ativo             |                                                             |                     |         |                   |       |
| 9               |                 | PETR3 (Petrobrás ON) | 3,60%           |                                          |                                                             | Retorno da carteira |         |                   |       |
| 10              |                 | USIM3 (Usiminas ON)  | 4,62%           |                                          |                                                             |                     |         |                   |       |
| 11              |                 | ARCZ3 (Aracruz ON)   | 2,01%           | <b>Proporção de cada</b>                 |                                                             | Risco da carteira   |         |                   |       |
| 12              |                 |                      |                 |                                          | ativo na carteira                                           |                     |         |                   |       |
| 13              |                 | Matriz Portfólio     |                 |                                          |                                                             |                     |         |                   |       |
| 14              |                 | ITSA3 (Itaú ON)      |                 | PETR3 (Petrobrás ON) USIM3 (Usiminas ON) | ARCZ3 (Aracruz ON)                                          |                     | Retorno | Variância         | Risco |
| 15              |                 | 16,81%               | 28,84%          | 5,39%                                    | 48,96%                                                      |                     | 2,91%   | 0,23%             | 4,79% |
| 16              | $\overline{2}$  | 16.94%               | 28,86%          | 5.60%                                    | 48.60%                                                      |                     | 2,92%   | 0,23%             | 4,79% |
| 17              | 3               | 17,07%               | 28,89%          | 5,83%                                    | 48,21%                                                      |                     | 2,93%   | 0,23%             | 4,80% |
| 18              | 4               | 17,21%               | 28,92%          | 6,09%                                    | 47,78%                                                      |                     | 2,94%   | 0,23%             | 4,81% |
| 19              | 5.              | 17.37%               | 28,95%          | 6.37%                                    | 47.31%                                                      |                     | 2,95%   | 0,23%             | 4,81% |
| 20              | 6               | 17,54%               | 28,99%          | 6,67%                                    | 46,80%                                                      |                     | 2,96%   | 0,23%             | 4,82% |
| 21              | 7               | 17,73%               | 29,02%          | 7,00%                                    | 46,24%                                                      |                     | 2,97%   | 0,23%             | 4,83% |
| 22              | 8               | 17,94%               | 29,07%          | 7,37%                                    | 45,62%                                                      |                     | 2,99%   | 0,23%             | 4,84% |
| $\overline{23}$ | 9               | 18,17%               | 29,11%          | 7,78%                                    | 44,93%                                                      |                     | 3,00%   | 0,24%             | 4,85% |
| 24              | 10 <sup>°</sup> | 18,43%               | 29,17%          | 8,24%                                    | 44,17%                                                      |                     | 3,02%   | 0,24%             | 4,87% |

Figura 5 – Disposição dos valores (tabelas e matrizes) para calcular Retorno e Risco da carteira

## **2.4.7.2 Cálculo do Risco**

O risco é representado pelo desvio padrão, como já foi comentado inicialmente. Contudo, para facilitar a visualização e os cálculos, o risco foi calculado em dois estágios. Primeiramente foi encontrada a variância da seguinte forma:

#### **[Variância da carteira] = [A x (CxB)]**

A – Matriz portfólio disposta em linha (1x4) – (B15:E15)

B – Matriz portfólio disposta em coluna (4x1) – (Transposta de A)

C – Matriz variância/covariância (4X4) – (C2:F5)

Depois disso, basta extrair a raiz quadrada da variância para obter o desvio padrão (que nesse caso representa o risco da carteira). Na Figura 5 são apresentados alguns dos pares "Risco x Retorno" da carteira para o exemplo ilustrativo.

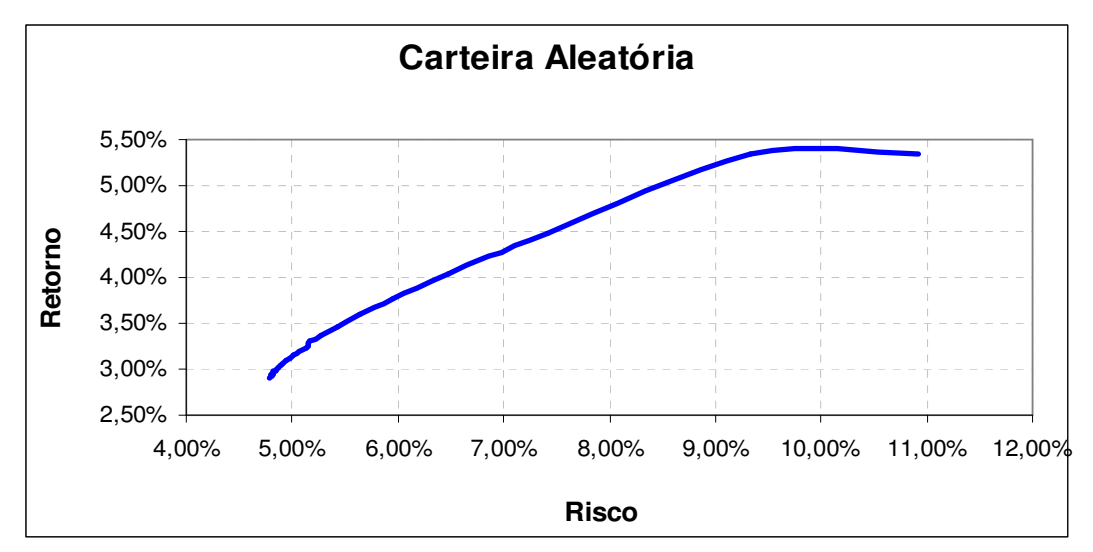

Gráfico 1 – Risco x Retorno da carteira "Aleatória"

Assim, os valores (pares "Retorno x Risco") encontrados podem ser plotados em um gráfico. O Gráfico 1 apresenta os resultados referentes à carteira utilizada nesse artigo.

#### **2.4.8 Cálculo dos pares "Risco x Retorno" para as demais carteiras escolhidas (carteira "IBOV" e carteira "Corretora")**

A partir da metodologia apresentada, foram encontrados os pares "Risco x Retorno" para as demais carteiras escolhidas a fim de comparar os resultados. A composição de cada carteira era a seguinte:

**Carteira aleatória** (escolhida pelos responsáveis pela pesquisa): ITSA3 (Itaú ON), PETR3 (Petrobrás ON), USIM3 (Usiminas ON) e ARCZ3 (Aracruz ON).

**Carteira IBOV** (as quatro ações de empresas diferentes com maior percentual no IBOVESPA em maio de 2008): VALE5 (Vale PN), PETR4 (Petrobrás PN), USIM3 (Usiminas ON) e ARCZ3 (Aracruz ON).

**Carteira Corretora** (as quatro ações de maior percentual na carteira de uma corretora com bons rendimentos em 2007): AMBV4 (Ambev PN), CMIG3 (Cmig ON), GGBR4 (Gerdau PN) e ITSA3 (Itausa ON).

Após os cálculos, as três curvas (uma de cada carteira) foram plotadas em um gráfico a fim de facilitar a comparação. Os resultados são mostrados no Gráfico 2.

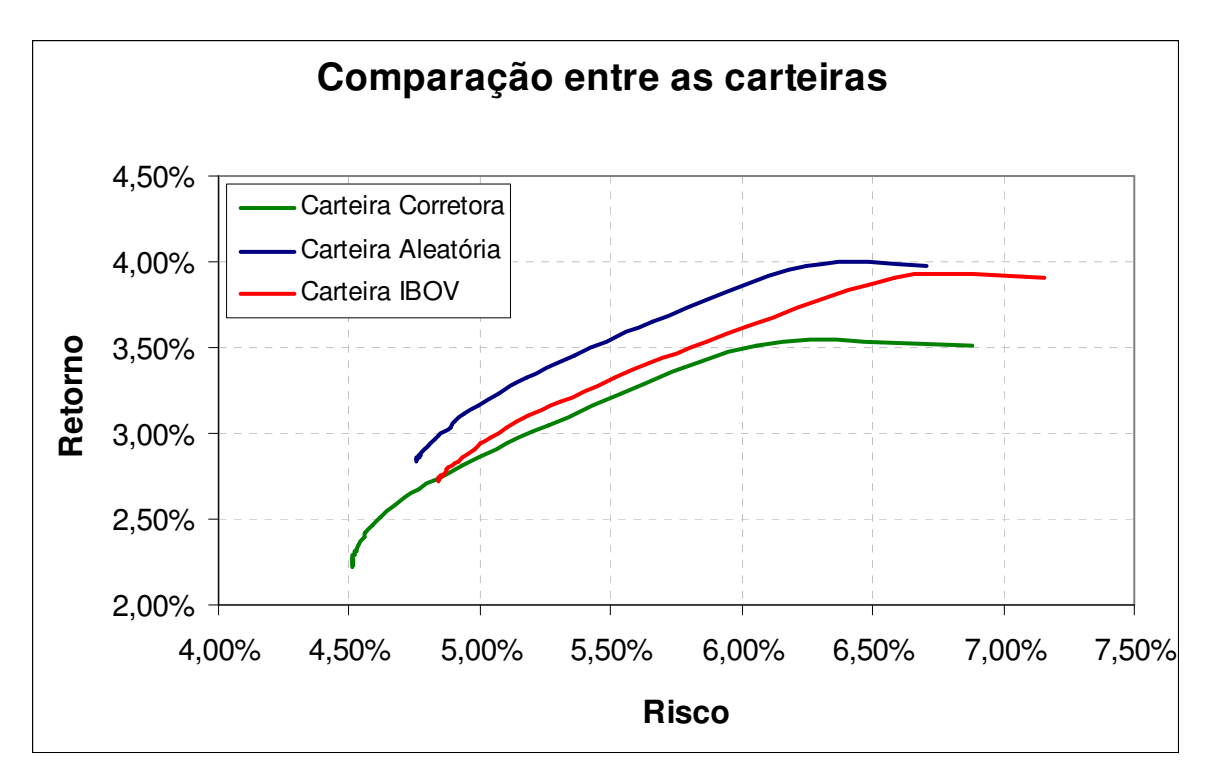

Gráfico 2 – Risco x Retorno para cada uma das carteiras analisadas

Dessa forma, pode-se realizar uma análise comparativa direta entre o resultado apresentado pelas três carteiras selecionadas.

## **3 Considerações finais**

Como é possível observar no Gráfico 2 (com auxilio das linhas de grade), a carteira que alcança o maior retorno para um determinado nível de risco é a carteira "Aleatória", seguida da carteira "IBOV". O pior resultado apresentado foi o da carteira "Corretora", formada por 4 ativos que compunham a carteira de uma corretora com bons rendimentos em 2007.

Esse resultado não quer dizer que a carteira da corretora é ruim, pois é preciso considerar que os 4 ativos utilizados nesse artigo não eram os únicos presentes naquela carteira, mas sim os quatro mais significativos.

A postura de um investidor em relação ao risco é pessoal, não se encontrando uma resposta única para todas as situações. A preocupação maior nas decisões no investimento em situações de incerteza é expressar as preferências do investidor em relação ao conflito risco/retorno.

A escala de preferência do investidor é representada pela denominada curva de indiferença. Essa curva é compreendida como um reflexo da atitude que um investidor assume diante do risco de uma aplicação e do retorno produzido pela decisão, e envolve inúmeras combinações igualmente desejáveis. Qualquer combinação inserida sobre a curva de indiferença é igualmente desejável, pois deve proporcionar o mesmo nível de utilidade (satisfação).

A regra básica de uma decisão racional é selecionar os ativos que apresentem o menor risco e o maior retorno esperado. Para um mesmo nível de risco, um investidor racional seleciona o ativo de maior retorno esperado. Ao contrario, quando há dois ou mais

ativos que apresentem o mesmo retorno esperado, o investidor racional escolhe sempre aquele de menor risco.

O que se pode compreender desse critério racional de decisão é que os investidores, de maneira geral, procuram o retorno em suas decisões, demonstrando certo grau de aversão ao risco. Suas atitudes diante do conflito risco/retorno, em resposta à questão de qual nível de risco estaria disposto a aceitar em troca de certo retorno são mais bem reproduzidas por meio de um mapa de curva de diferença.

## **Referências**

**Economática,** disponível em: www.economatica.com (Dada: 24/05/2008, hora: 10:50h)

**GONÇALVES Jr, CLEBER; PAMPLONA, EDSON DE O.; MONTEVECHI, JOSÉ A**. Seleção de Carteiras Através do Modelo de Markowitz para Pequenos Investidores (Com o Uso de Planilhas Eletrônicas). IX SIMPEP outubro de 2002. Bauru, SP.

**BRUNI, ADRIANO L.(1998)** Risco, Retorno e Equilíbrio: Uma Análise do Modelo de Precificação de Ativos Financeiros na Avaliação de Ações Negociadas na Bovespa (1988-1996). Dissertação de Mestrado apresentada à Faculdade de Economia, Administração e Contabilidade da Universidade de São Paulo.

**DRESCH, ADEMAR P.** Classes de Risco e Retorno na Bolsa de Valores de São Paulo (Bovespa) de 1986 a 2000 – Uma Análise Empírica Sob o Enfoque da Moderna Teoria de Mercado de Capitais. Dissertação de Mestrado em Administração apresentada à Universidade do Vale do Rio dos Sinos.

#### **Revisão de alguns conceitos relevantes**

Para um maior entendimento de alguns conceitos que serão utilizados posteriormente, serão apresentadas as definições utilizadas por Assaf Neto (2008) e Ademar Paulo Dresh (2001).

#### **Retorno**

Ao aplicar seus recursos, o investidor emprega capital agora, visando obter um resultados futuros. em que sua riqueza seja maximizada. Retorno é a variação positiva ou negativa das aplicações de um investidor, geralmente representado percentualmente. Para investimentos em ações pode ser simbolizado pela soma de dividendos mais variação no preço (preço final menos preço inicial, tudo dividido pelo preço inicial

O valor esperado de cada distribuição de probabilidades considerada é representado pela média dos vários resultados esperados ponderada pela probabilidade atribuída a cada um desses valores, sendo seu calculo processado por meio da multiplicação de diversas estimativas pelas respectivas probabilidades de ocorrência, conforme demonstrado a seguir:

$$
E(R) = R_m = \sum_{K=1}^{n} P_k x R_k
$$

Onde:  $E(R) = R_m =$  Retorno (valor) esperado

 $P_k$  = probabilidade de ocorrência de cada evento

 $R_k$  = valor de cada resultado considerado

#### **Risco**

Quando é tomada uma decisão onde se tem a possibilidade de ocorrência de eventos não desejáveis, em que podem ocorrer diversos resultados, diz-se que esta decisão esta sendo tomada sob uma situação de risco.

O risco, na maioria das vezes, é representado pela medida estatística do desvio-padrão, ou variância do retorno.

#### **Desvio-padrão e Variância**

O desvio-padrão e variância são as medidas estatísticas mais freqüentemente usadas para medir a dispersão de uma distribuição. Quanto maior se apresenta o intervalo entre os valores extremos de um conjunto, menor é a representatividade estatística da media.

Tanto o desvio-padrão quanto a variância tem por objetivo medir estatisticamente a variabilidade (grau de dispersão) dos possíveis resultados em termos de valor esperado. Representam, em outras palavras, o risco, e são determinados pelas seguintes expressões de calculo:

$$
\sigma^2 = \sum (R_k - R_m)^2
$$

#### $VAR_x = \sigma^2$

Onde: σ = símbolo grego (sigma) representando o desvio-padrão.

VAR = variância. É o desvio-padrão elevado ao quadrado.

 $R_m$  = retorno médio.

 $R_k$  = valor de cada resultado considerado

## **Covariância**

A covariância (COV) objetiva identificar como dois valores se inter-relacionam. É essencialmente uma medida que avalia como as variáveis X e Y afastam-se ao mesmo tempo de seus valores médios (covariam).

Se dois títulos apresentam associações positivas (COV > 0), admite-se que suas taxas de retorno apresentam comportamento da mesma tendência, o desempenho de um titulo acompanha o outro. Eles estão contrabalançados, para reduzir o risco da carteira. Ocorrendo a desvalorização de um título, é esperada a valorização do outro. Essa situação é o que se chama de *hedging*.

A expressão de calculo da covariância de dois ativos (A, B) pode-se apresentar:

COV (A, B) = 
$$
\sum_{K=1}^{n}
$$
 (R<sub>A</sub> – R<sub>Am</sub>) x (R<sub>B</sub> – R<sub>Bm</sub>) / n

Deve ser ressaltada, no estudo de covariância, a dificuldade de interpretação de seu resultado numérico, ficando sua avaliação mais centrada nas tendências de seus resultados. A análise numérica da combinação entre valores é desenvolvida pelo coeficiente de correlação.

## **Correlação**

É obtida dividindo o valor da Covariância pelos respectivos desvios-padrão.

O risco é eliminado na hipótese de se implementarem, por exemplo, duas alternativas de investimentos que possuam correlação perfeitamente opostas e extremas, ou seja, que apresentem coeficiente de correlação iguais a -1 e +1, respectivamente. Essa situação hipotética é difícil de ser constatada na pratica.

Quando o coeficiente de correlação for igual a – 1, diz-se que as variáveis em estudo estão negativamente (inversamente) correlacionadas, isto é, quando a variável Y diminui, a variável X tende a elevar-se.

Quando o coeficiente de correlação for exatamente igual a + 1, conclui-se que as variáveis em estudo apresentam-se perfeitamente (ou diretamente) correlacionadas. Isto é, variações de Y determinam alterações paralelas e no mesmo sentido da variável X.

Podem ser encontradas, ainda, variáveis que se comportam de maneira totalmente independente entre si. Ou seja, não existe relação alguma entre os valores, o que permite que estes sejam definidos como não correlacionados. O coeficiente de correlação, no caso, é igual a zero.

Se o objetivo é diversificar os investimentos como forma de reduzir o risco dos ativos da empresa, é importante selecionar aplicações com diferentes magnitudes de correlação. Simplesmente, por um lado, pode-se supor uma carteira de investimentos compostas unicamente de ações de empresas do setor de construção civil. Qualquer interferência negativa da economia sobre esse setor de atividade ira afetar igualmente todo o investimento. Por outro lado, ao diversificar a natureza das aplicações, o risco da carteira reduz-se, sendo os prejuízos eventualmente apurados no setor absorvidos por somente uma parte das aplicações realizadas, e não por seu total.

## **Carteira de ativos**

O objetivo básico do estudo de carteiras de ativos, de acordo com a moderna teoria formulada do portfólio, é selecionar as carteiras definida como eficientes com base no critério de investimento proposto na seção anterior, ou seja:

- Selecionar a carteira que oferece o maior retorno possível para determinado grau de risco; ou, de forma idêntica;
- Selecionar a carteira que produza o menor risco possível para determinado nível de retorno esperado.

A idéia fundamental inserida nessa teoria de portfólio é que o rico particular de um único ativo é diferente de seu risco quando mantido em carteira. Uma grande vantagem das carteiras é que elas permitem que se reduza o risco mediante um processo de diversificação dos ativos que as compõem.

O retorno esperado de uma carteira composta por mais de um ativo é definido pela média ponderada do retorno de cada ativo em relação a sua participação total da carteira. Logo, o retorno esperado ponderado da carteira pode ser obtido pela seguinte expressão de calculo:

$$
E(R_p) = [W \times R_x] + [(1 - W) \times R_y]
$$

Onde:

W = percentual da carteira aplicado na ação X;

(1 - W) = percentual da carteira aplicado na ação Y;

 $R_x$ ,  $R_y$  = retorno esperado das ações X e Y, respectivamente.

Para uma carteira constituída por n ativos , o retorno esperado é obtido pela seguinte expressão de calculo:

$$
E(R_p) = \sum_{j=1}^{n} R_j x W_j
$$

#### **Risco de uma carteira**

O risco de uma carteira depende não somente do risco de cada elemento que a compõe e de sua participação no investimento total, mas também da forma como seus componentes se relacionam (covariam) entre si. Relacionando-se ativos com baixa correlação, é possível reduzir-se o risco total de uma carteira.

Nessas condições, o risco de uma carteira constituída de dois ativos (X e Y) pode ser obtido com base na seguinte expressão:

$$
\sigma_{P} = [(W^{2} \times x \sigma^{2} \times) + (W^{2} \times x \sigma^{2} \times y) + 2 \times W_{X} \times W_{Y} \times COV_{X,Y}]^{1/2}
$$

Onde:

 $W_x$ ,  $W_y$  = respectivamente, participação do ativo X e do ativo Y no portfólio;

 $σ<sup>2</sup><sub>x</sub>$ ,  $σ<sup>2</sup><sub>y</sub> = variância dos retornos dos ativos X e Y, respectivamente;$ 

 $COV_{x,y} = Covariância entre os ativos X e Y.$ 

Sabe-se que a correlação entre dois ativos  $(P_{x,y})$  é determinada pela relação entre sua covariância (COV<sub>x,v</sub>) e o produto de seus desvios-padrão ( $\sigma_x$ ,  $\sigma_y$ ), ou seja:

#### **P**<sub>x,y</sub> = COV<sub>x,y</sub> /  $\sigma$ <sub>x</sub> x  $\sigma$ <sub>y</sub>

O conceito de diversificação de Markowitz permite que, ao selecionar ativos com correlação perfeitamente negativa, seja eliminado todo o risco da carteira. Conforme a sua proposta, a diversificação permite a redução ou até eliminação total do risco diversificável (não sistemático) de um portfólio. Fica, porém, sempre presente a parcela do risco sistemático.

#### **Risco não diversificável**

Por meio do conceito da diversificação é possível esperar que ativos com risco possam ser combinados em uma carteira de forma que se apure um risco menor que aquele calculado para cada um de seus componentes. No entanto, essa redução constatada em uma carteira diversificada ocorre até certo limite, sendo impraticável a eliminação total do risco da carteira.

O denominado risco diversificável (ou não sistemático) é o que se pode ser total ou parcialmente diluído pela diversificação da carteira. Está relacionado mais diretamente com as características básicas do titulo e do mercado de negociação.

De outro modo, o risco sistemático (ou não diversificável) é o que não pode ser eliminado mediante a diversificação, estando sempre presente na estrutura do portfólio. Segundo Paula Leite apud Assaf Neto (2008), esse risco tem origem nas flutuações a que está sujeito o sistema econômico como um todo, sendo suas principais fontes as variações nas taxas de juros da economia, o processo inflacionário, a situação política e o comportamento das cotações no mercado de títulos.